Документ подписан простой элФфдеральное гос<mark>ударственное бюджетное образовательное учреждение</mark> высшего образования <sup>фИО: Дзюба Татьяна Ивановна "Дальневосточ<mark>ный государственный университет путей сообщения"</mark></sup> (ДВГУПС) Информация о владельце: Должность: Заместитель директора по УР Дата подписания: 22.10.2023 12:43:25

Уникальны**й прурский институт железнодорожного транспорта - филиал федерального государственного** е447a1f4f41459ff1adadaa327e34f47e93fe7f6<br>e447a1f4f41459ff1adadaa327e34f47e93fe7f6 государственный университет путей сообщения» в г. Свободном (АмИЖТ - филиал ДВГУПС в г. Свободном)

УТВЕРЖДАЮ

Зам. Директора по УР

\_\_\_\_\_\_\_\_\_\_\_\_\_ Т.И. Дзюба

25.05.2023

# РАБОЧАЯ ПРОГРАММА

дисциплины (МДК, ПМ) **ЕН.03 Компьютерная графика**

Для специальности 08.02.10 Строительство железных дорог, путь и путевое хозяйство

Направленность (профиль) /специализация: технологический

Составитель(и): Преподаватель, Л.П. Логвиненко

Обсуждена на заседании ПЦК: АмИЖТ - общепрофессиональных дисциплин

Протокол от 18.05.2023г. № 6

Методист Н.Н. Здриль

г. Свободный 2023 г.

# Рабочая программа дисциплины (МДК, ПМ) ЕН.03 Компьютерная графика

разработана в соответствии с ФГОС, утвержденным приказом Министерства образования и науки Российской Федерации от 13.08.2014 № 1002

Форма обучения очная

# ОБЪЕМ ДИСЦИПЛИНЫ (МДК, ПМ) В ЧАСАХ С УКАЗАНИЕМ ОБЯЗАТЕЛЬНОЙ И МАКСИМАЛЬНОЙ НАГРУЗКИ ОБУЧАЮЩИХСЯ

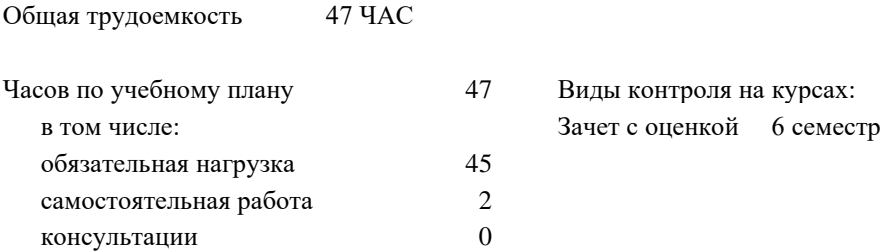

Распределение часов дисциплины (МДК, ПМ) по семестрам (курсам)

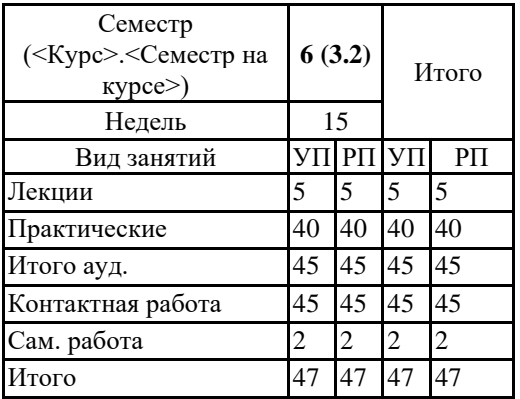

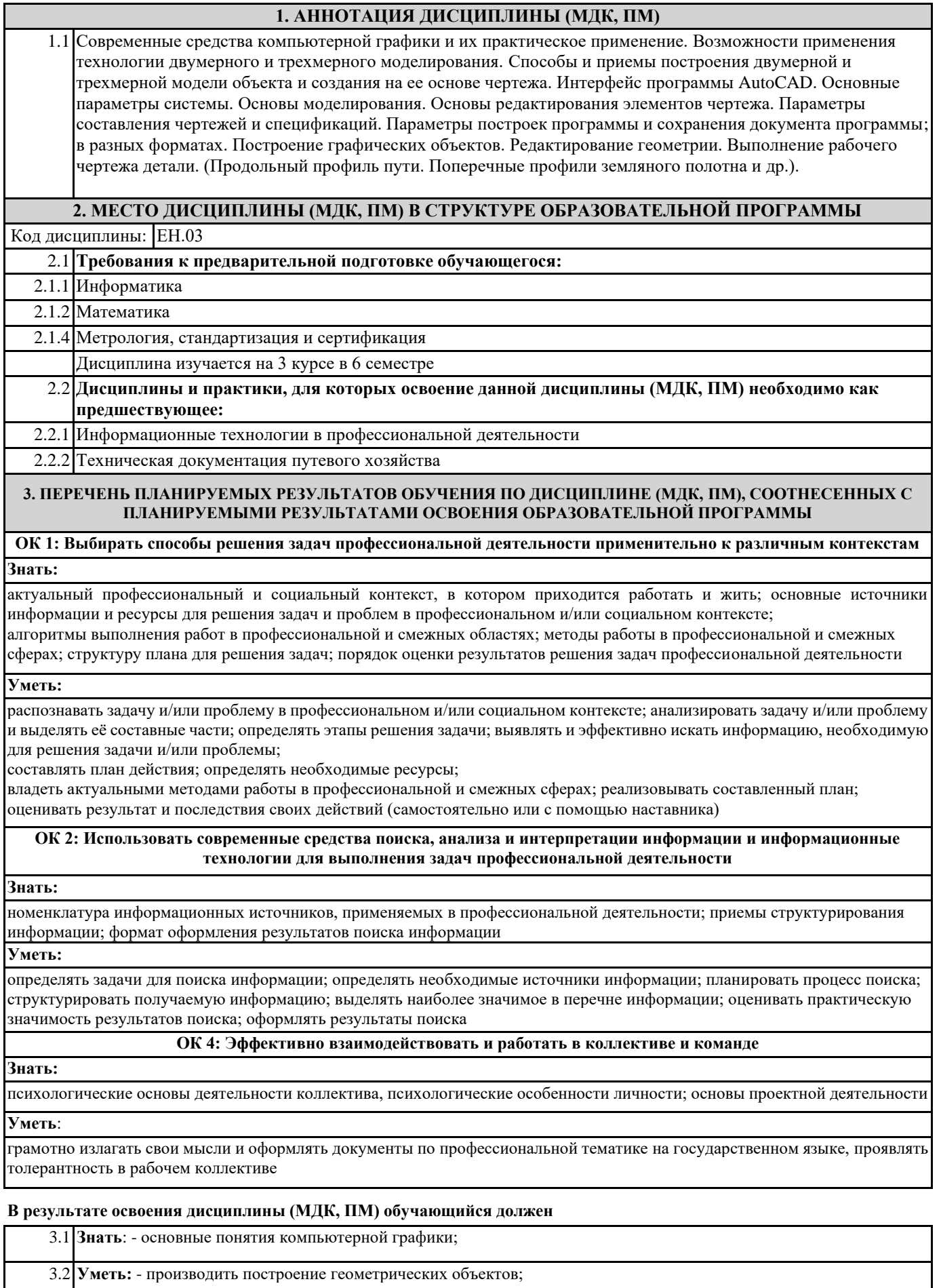

3.3 **Иметь практический опыт:** руководство выполняемыми работами, ведение отчетной и технической

документации;

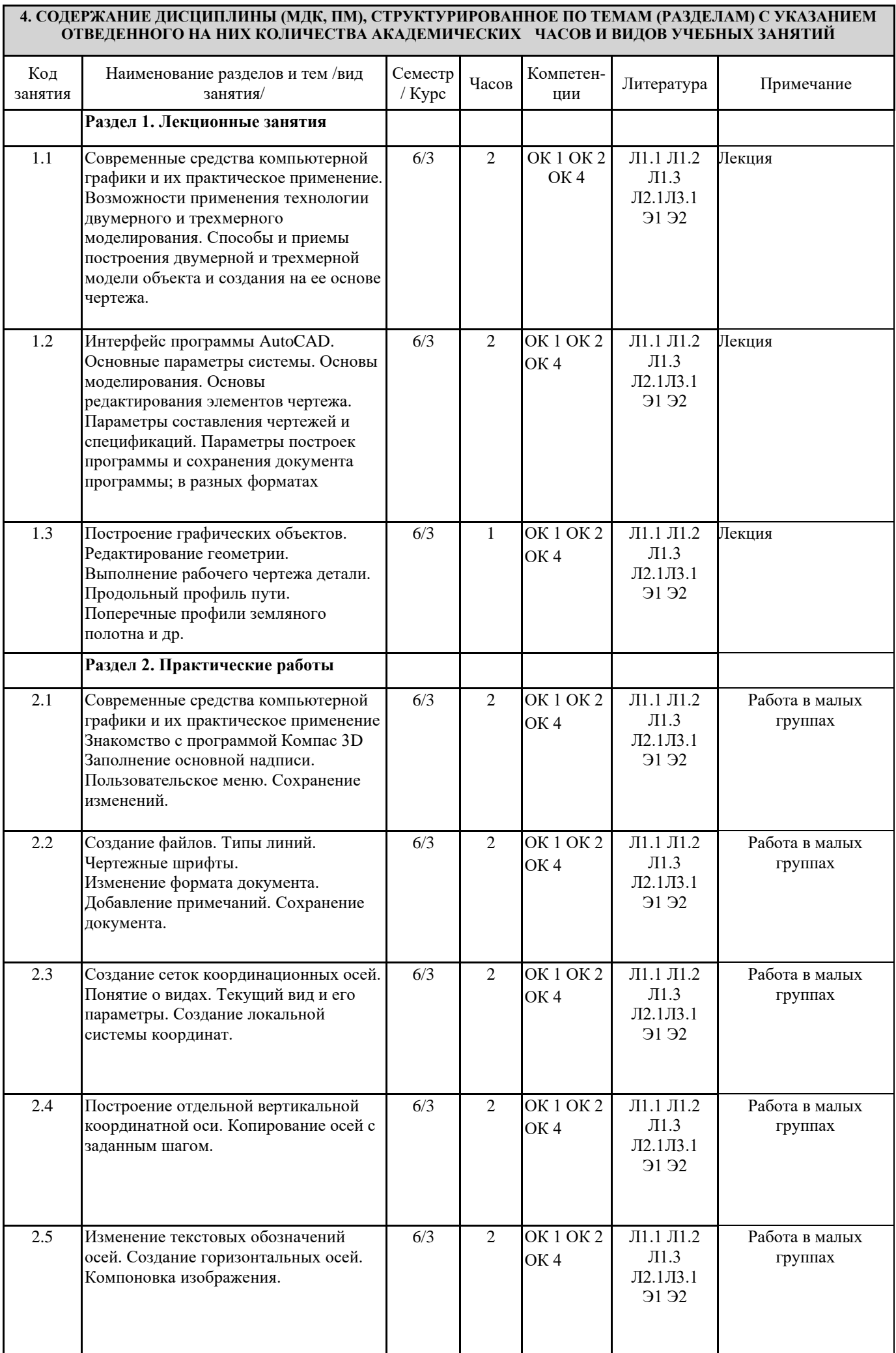

 $\blacksquare$ 

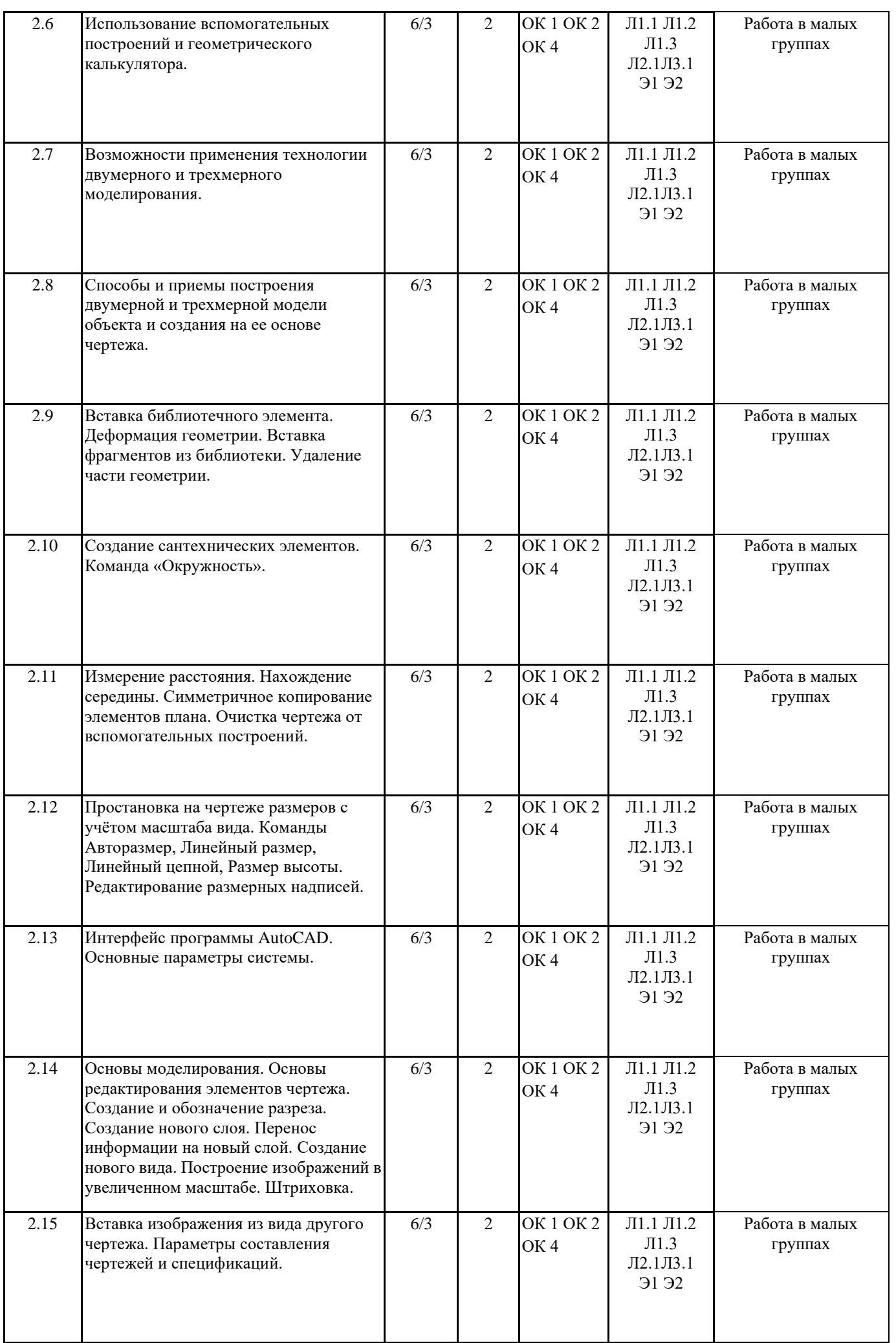

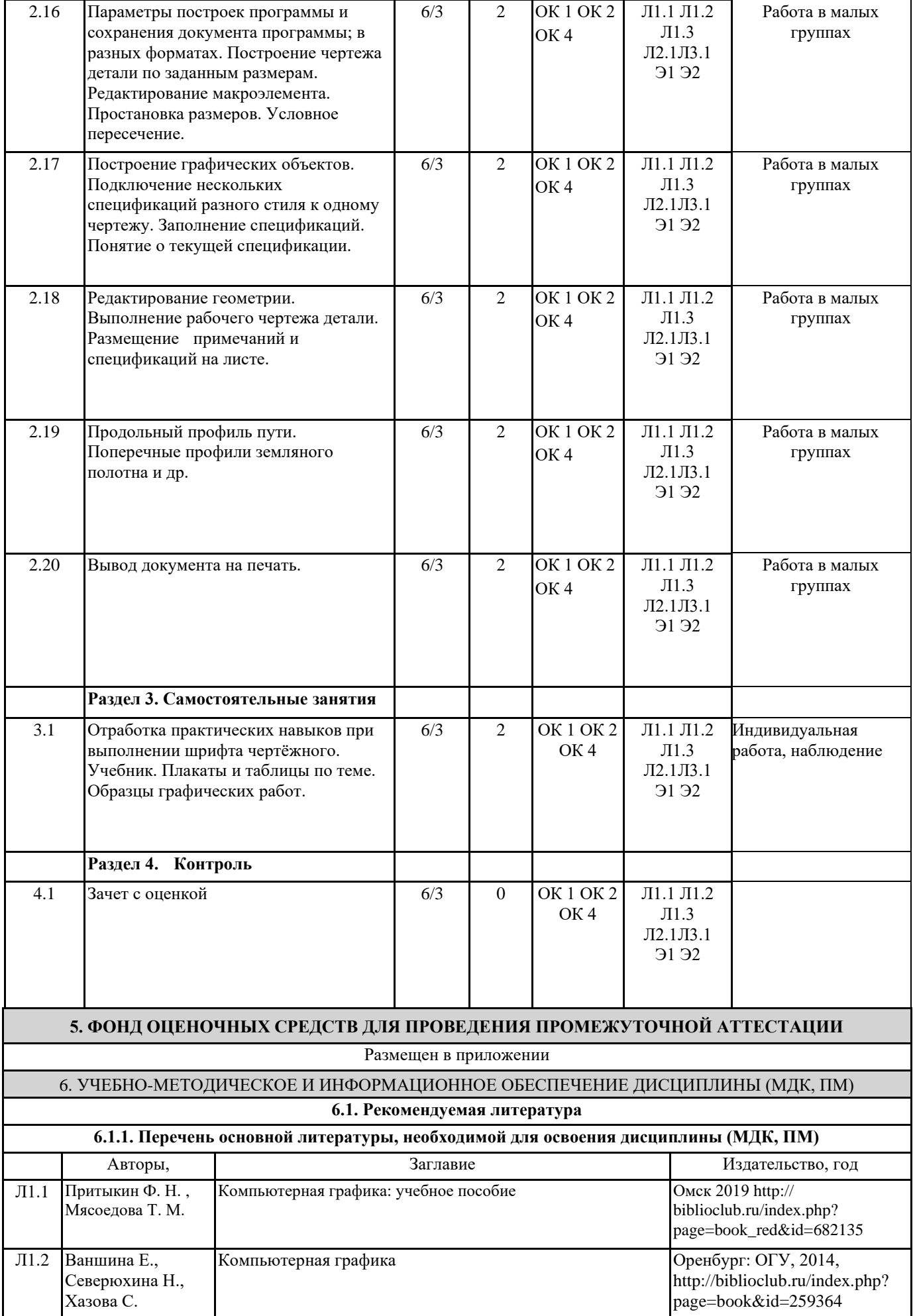

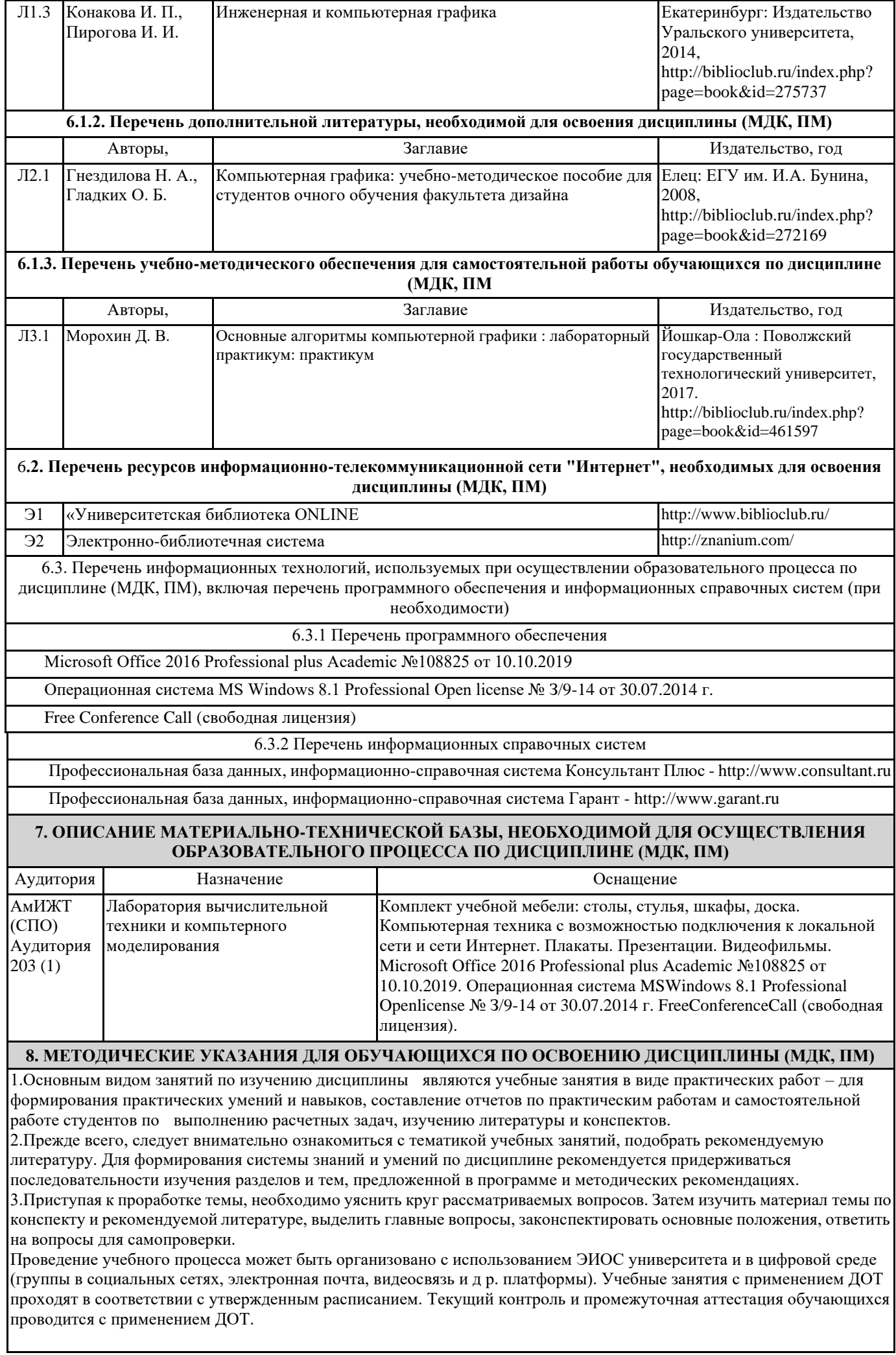

### **Оценочные материалы при формировании рабочей программы дисциплины ЕН.03 Компьютерная графика**

## 1. Описание показателей, критериев и шкал оценивания компетенций.

Показатели и критерии оценивания компетенций ОК1 , ОК2 , ОК4;

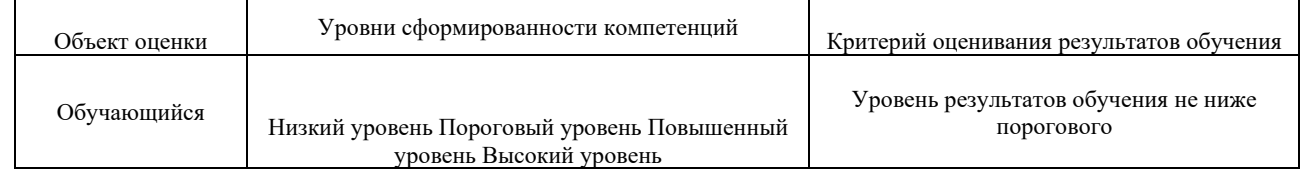

# Шкалы оценивания компетенций ОК1 , ОК2 , ОК4; при сдаче зачета с оценкой

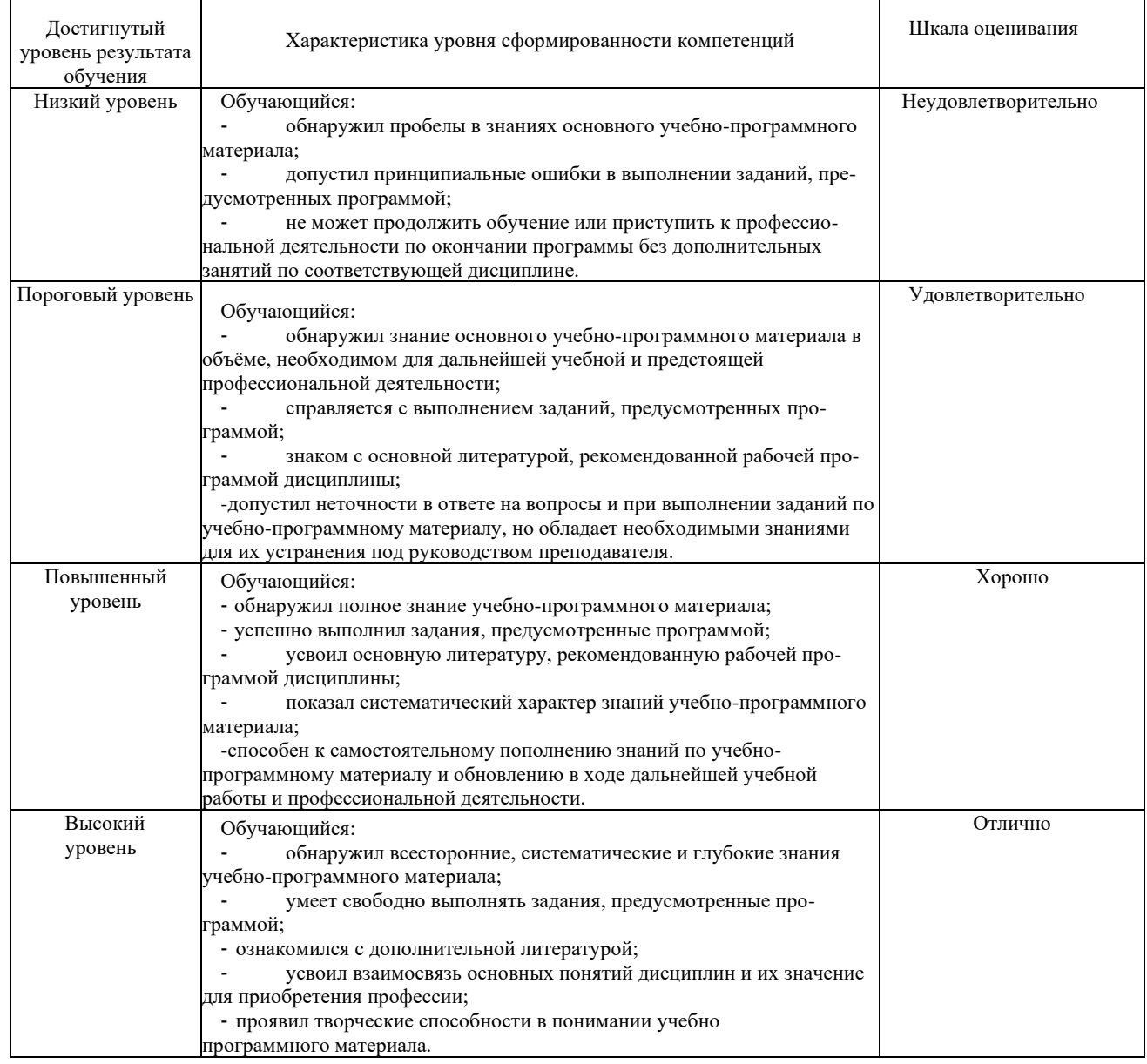

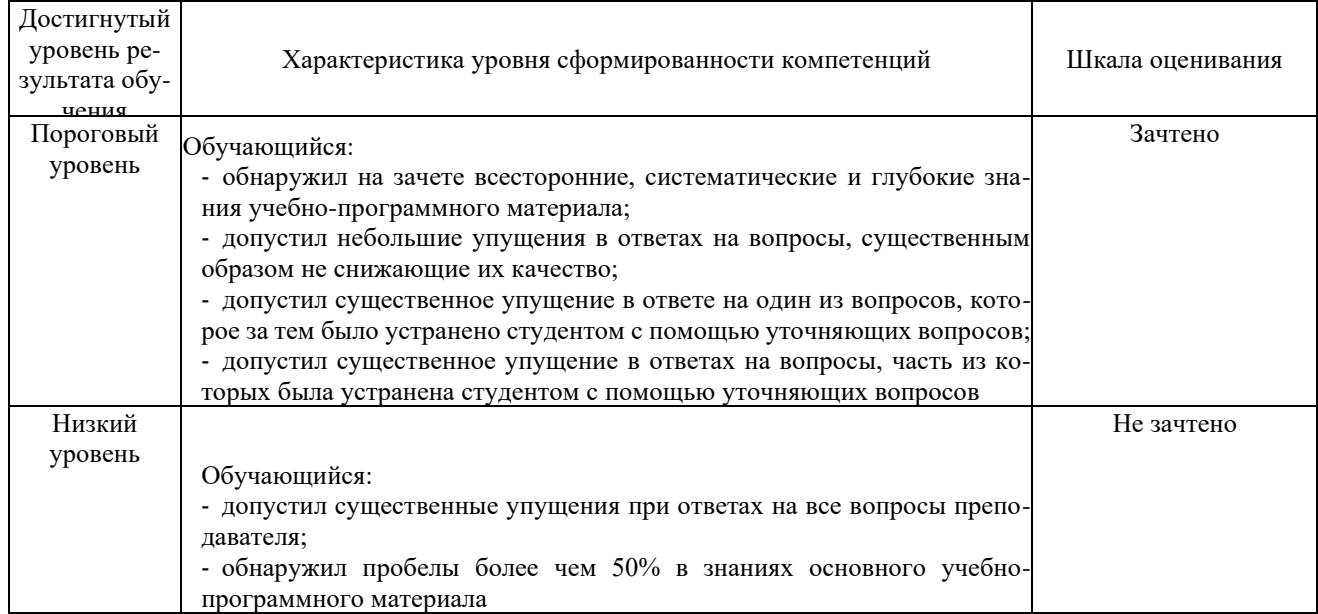

#### Описание шкал оценивания

 $\overline{\phantom{a}}$ 

Компетенции обучающегося оценивается следующим образом:

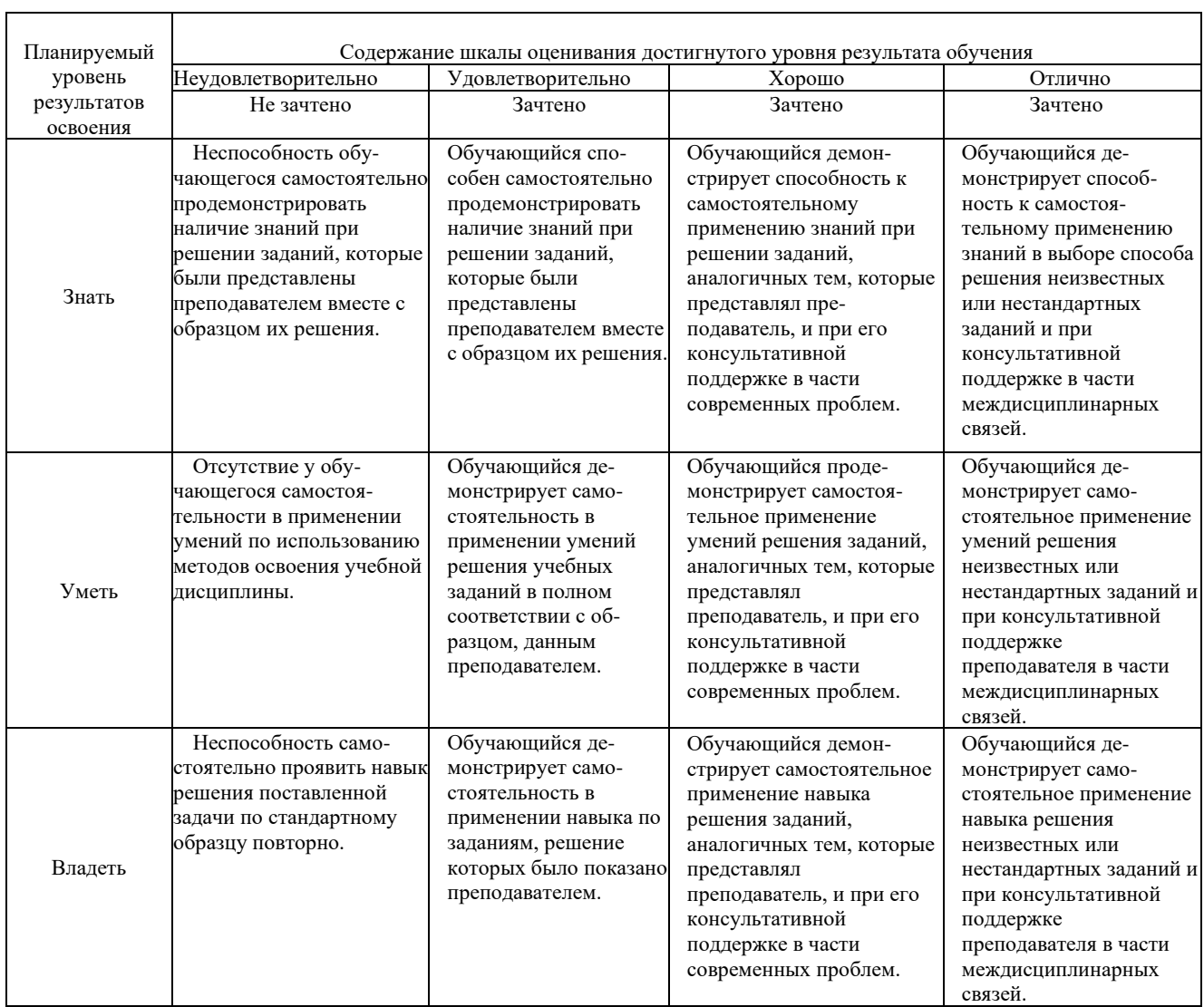

# 1. **Примерный перечень вопросов к зачету с оценкой Компетенции ОК1 , ОК2, ОК4;**

*Общие приёмы работы с документом программ КОМПАС-График V-14, PAINT, APM.*

- 1. Перечислите правила техники безопасности при работе с компьютерными системами.
- 2. Укажите правила эксплуатации программ.
- 3. Поясните суть понятий информации и информационных технологий.

### 4. Классифицируйте информационных технологий.

Формирование ограждающих конструкций. Перечислите основные операции обработки тестов.

- 1. Дайте понятие гиперссылки.
- 2. Определите технологию работы с автоматическим оглавлением, указателями.

Инструменты оформления чертёжной документации.

Дайте характеристику современным компьютерным системам, предназначенные для обработки числовой информации.

- 1. Определите состав назначение функций в электронных таблицах.
- 2. Поясните назначение математических функций.
- 3. Поясните назначение логических функций.

Работа со спецификациями.

- 1. Поясните суть кодирование звуковой информации.
- 2. Поясните суть кодирование графической информации.
- 3. Дайте характеристику современному программному обеспечению, предназначенному для воспроизведения и обработки видео информации.

#### **2. Типовые задания для проведения индивидуального опроса ИО**

Обучающейся должен уметь и знать: У1, У2, У3, У4.З1, З2, З3, З4, З5. Формируемые компетенции: ОК 1, 2, 4

*Общие приёмы работы с документом программ КОМПАС-График V-14, PAINT, APM.*

Укажите санитарные требования при эксплуатации компьютерных систем.

- 1. Классифицируйте информационных технологий по сферам их применения.
- 2. Перечислите компьютерные системы, предназначенные для обработки текстовой информации.

# Формирование ограждающих конструкций.

- Назовите технологию вставки объектов в документ.
- 1. Перечислите элементы структуры документа.
- 2. Дайте характеристику интерфейса системы подготовки документов.

Инструменты оформления чертёжной документации.

- 1. Перечислите элементы интерфейса электронной таблица MSExcel.
- 2. Укажите особенности ввода информации в MSExcel.
- 3. Поясните суть различия абсолютной и относительной ссылки в MSExcel.
- 4. Дайте характеристику типом данных в MSExcel.

Работа со спецификациями.

1. Поясните суть понятия спецификации.

#### **3. Тесты. Типовые задания для проведения контрольных срезов.**

Тестовые задания подготовлены для проведения внутренних контрольных срезов знаний студентов Время выполнения - 45 минут.

1. Выберите правильное обозначение графическое для металлов и твердых сплавов

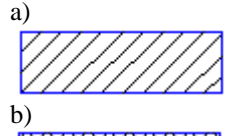

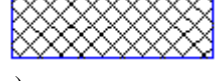

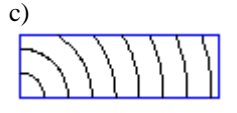

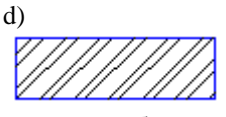

2. Выберите правильное обозначение графическое для неметаллических материалов (волокнистых, монолитных и плитных)

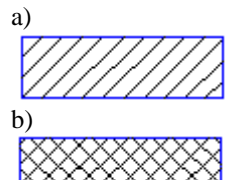

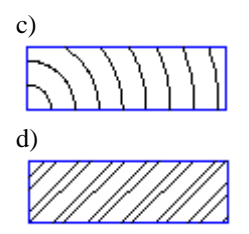

3. Сплошная основная линия предназначена для a)линий видимого контура b)линий выносных, размерных, штриховки, выноски c)линий обрыва, линий разграничения вида и разреза d)линии невидимого контура

Полный комплект тестовых заданий в корпоративной тестовой оболочке АСТ размещен на сервере УИТ ДВГУПС, а также на сайте Университета в разделе СДО ДВГУПС (образовательная среда в личном кабинете преподавателя)

Соответствие между бальной и рейтинговой системами оценивания знаний, умений, навыков и (или) опыта деятельности, устанавливается посредством следующей таблицы:

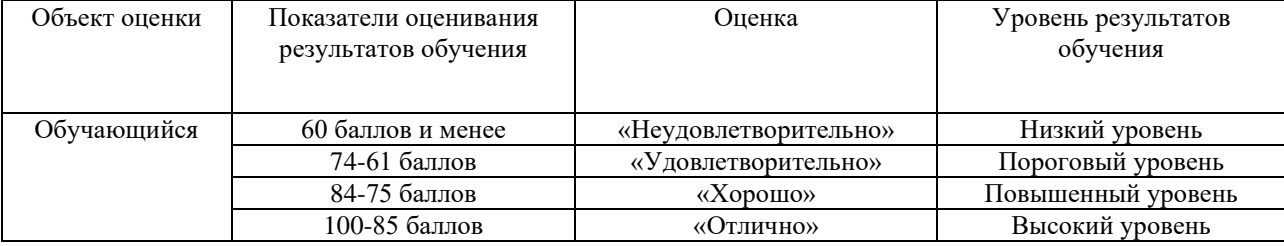

#### 4. **Оценка ответа обучающегося на вопросы зачета с оценкой**

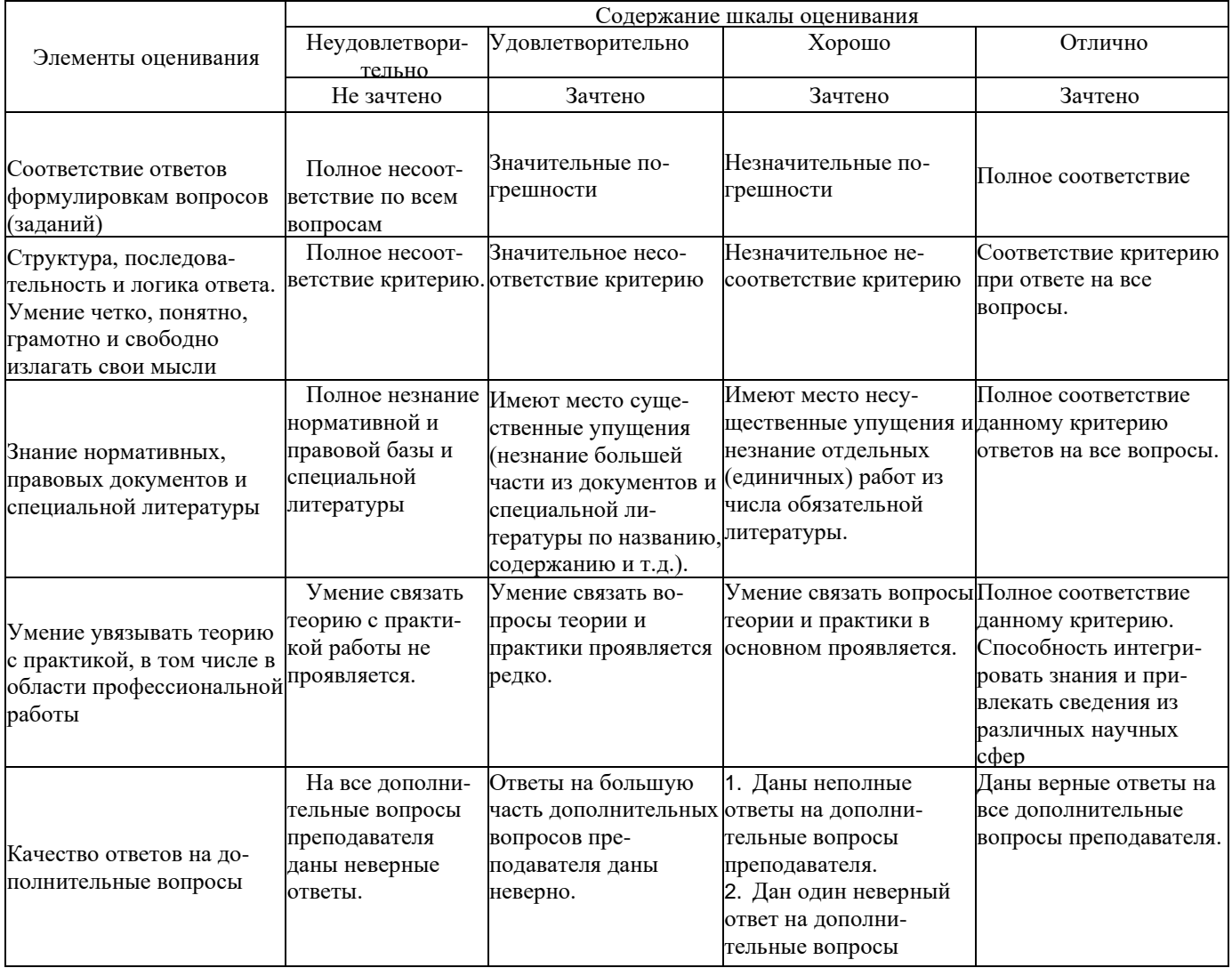

.<br>Примечание: итоговая оценка формируется как средняя арифметическая результатов элементов оценивания.